ES in the set of the set of the set of the set of the set of the set of the set of the set of the set of the set of the set of the set of the set of the set of the set of the set of the set of the set of the set of the set

Ī

 $ES$ 

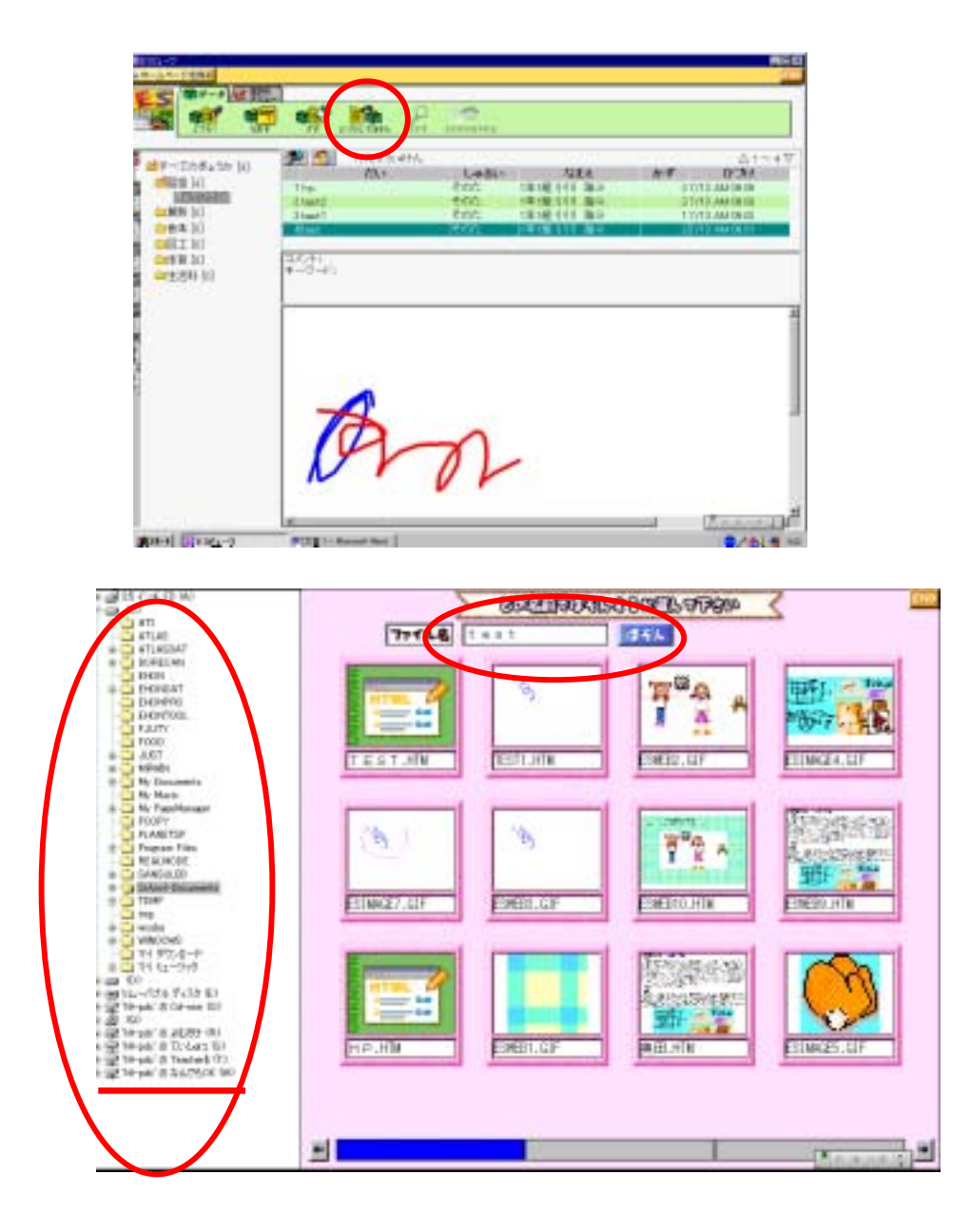

## ES@school

 $\mathbb{E}$ S established  $\mathbb{E}$ S established to  $\mathbb{E}$ S established to  $\mathbb{E}$ S established to  $\mathbb{E}$ S established to  $\mathbb{E}$ S established to  $\mathbb{E}$ S established to  $\mathbb{E}$ S established to  $\mathbb{E}$ S established to

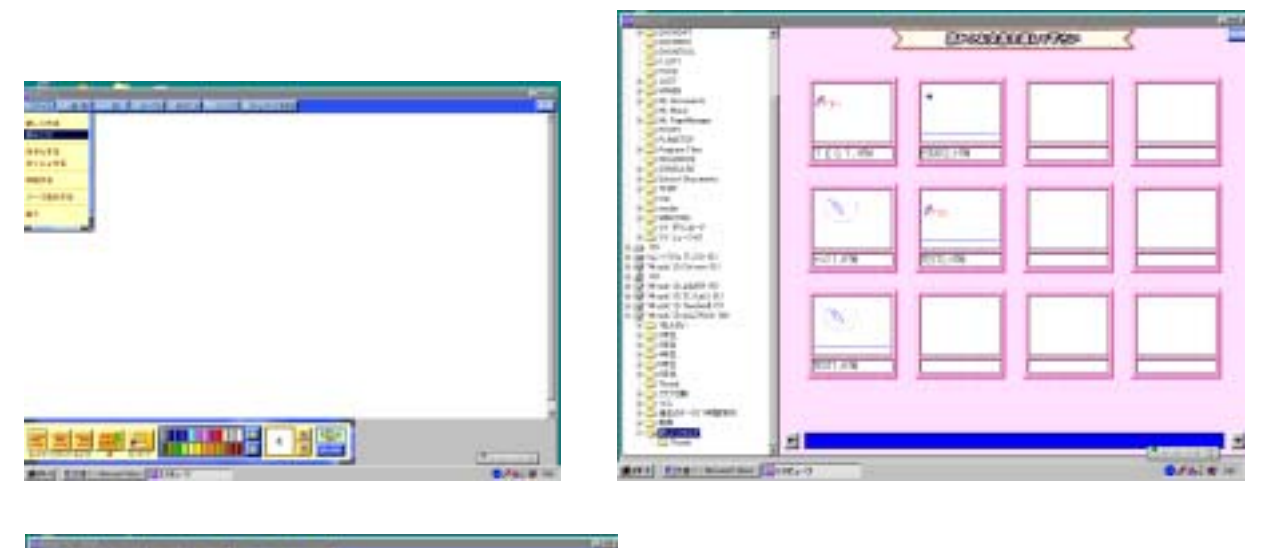

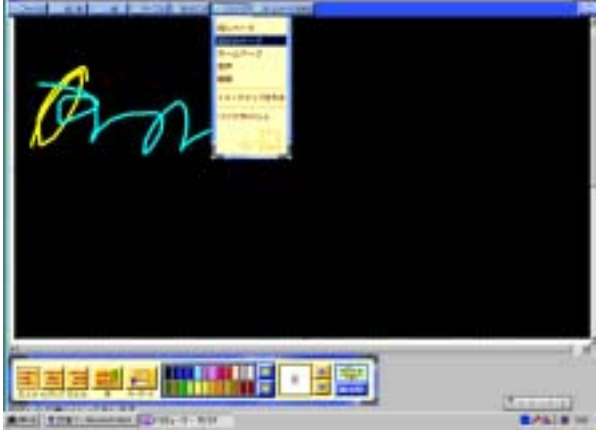

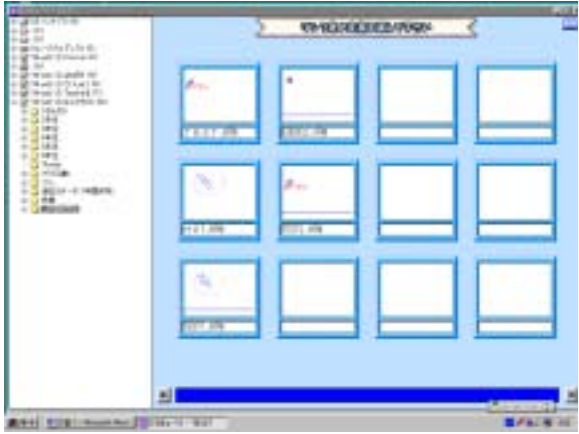

 $HTM$ 

Ī

Ī

the ES extended state  $ES$ 

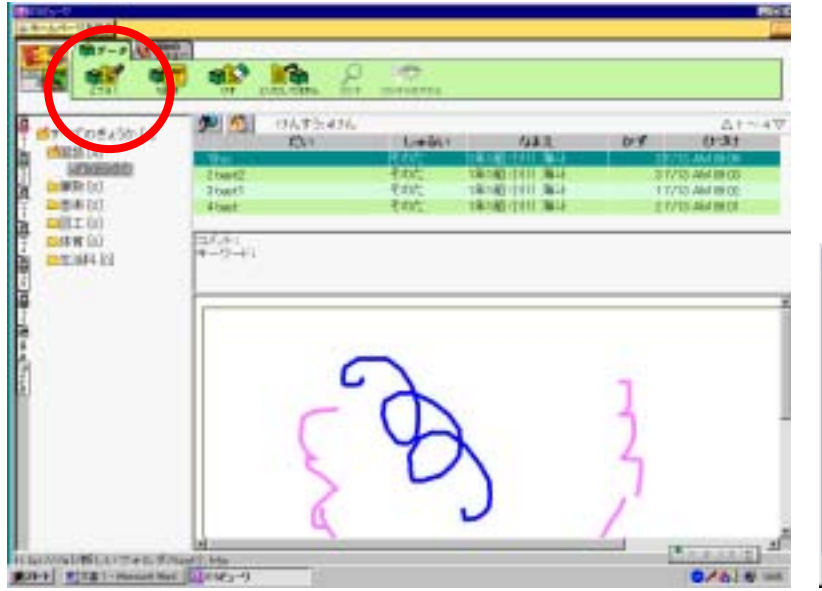

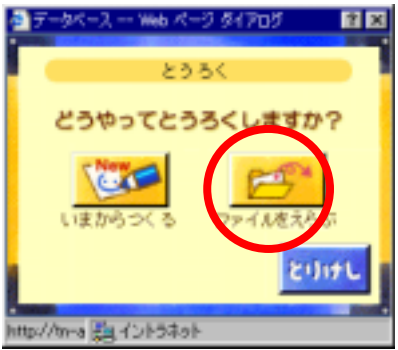

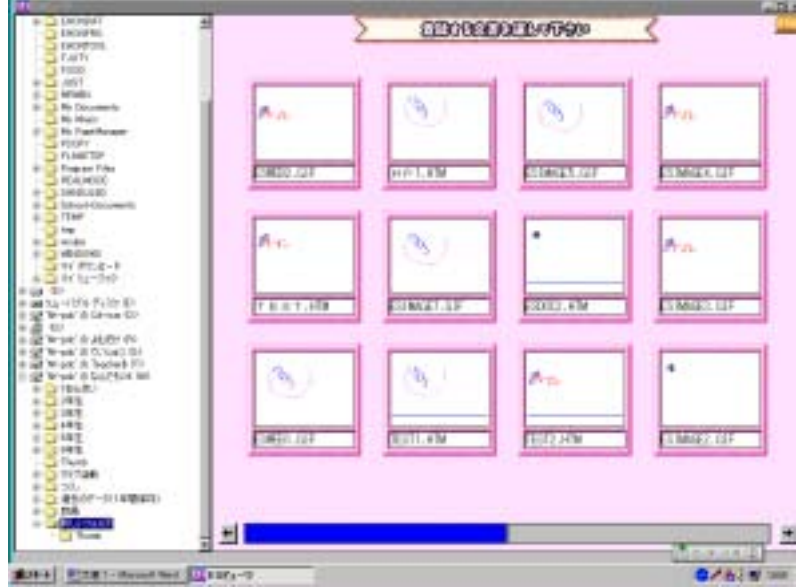

HTM

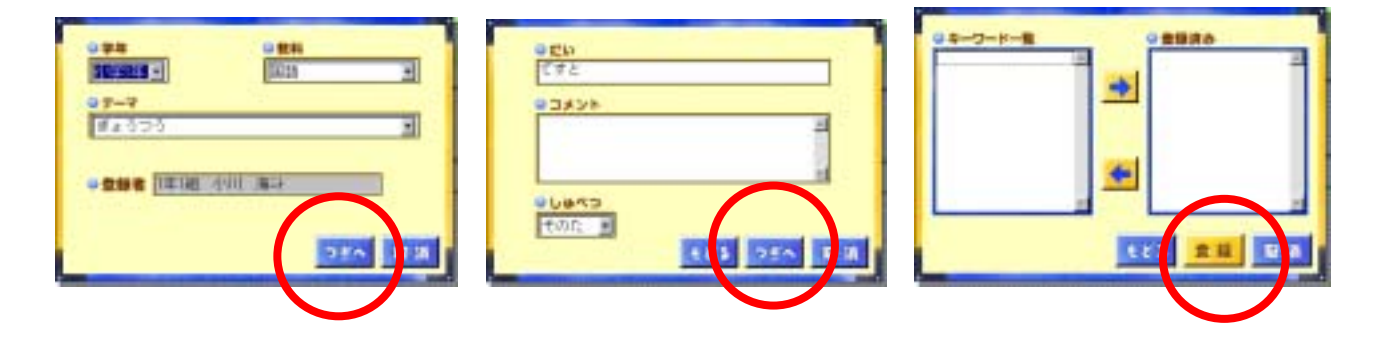

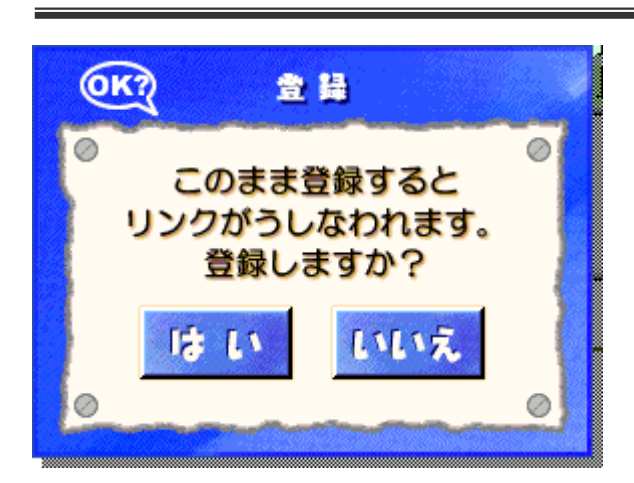

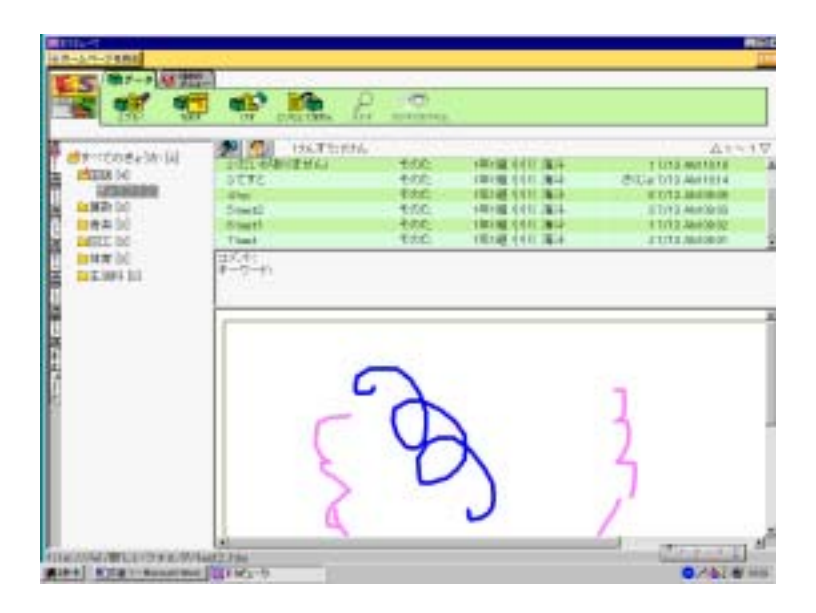

ES 4 6

ES in the set of the set of the set of the set of the set of the set of the set of the set of the set of the set of the set of the set of the set of the set of the set of the set of the set of the set of the set of the set

Ī

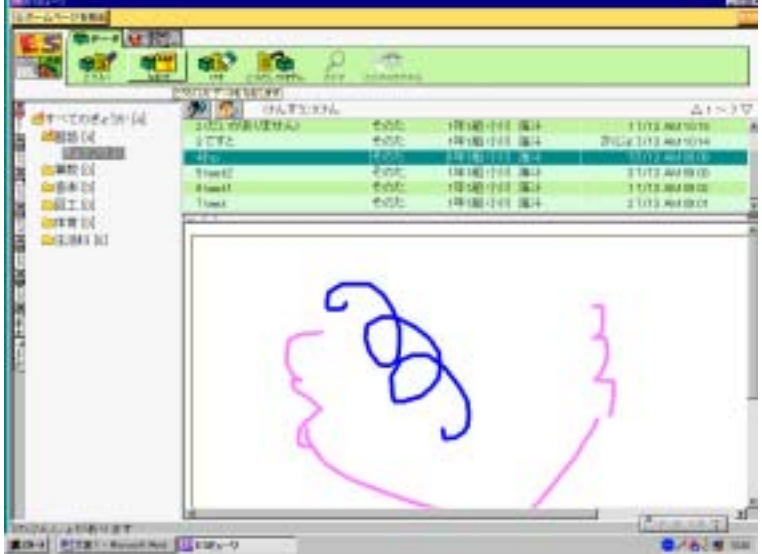

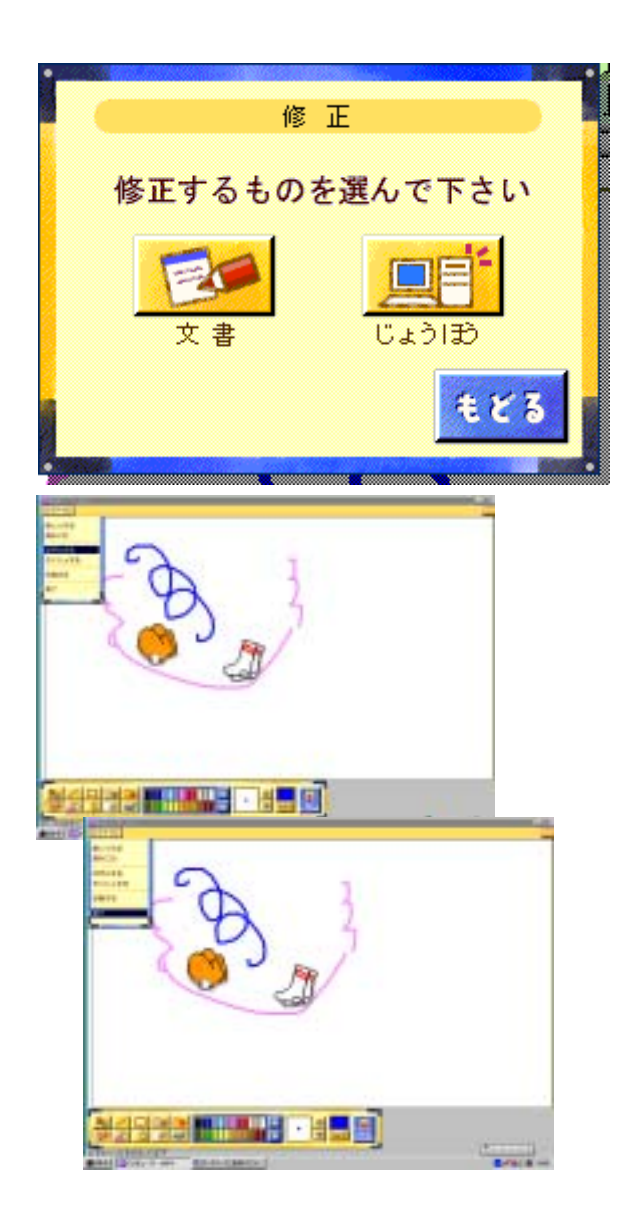

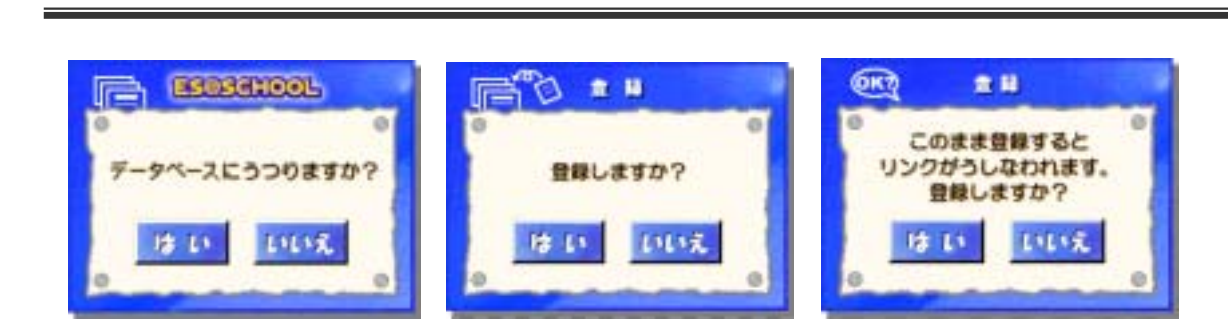

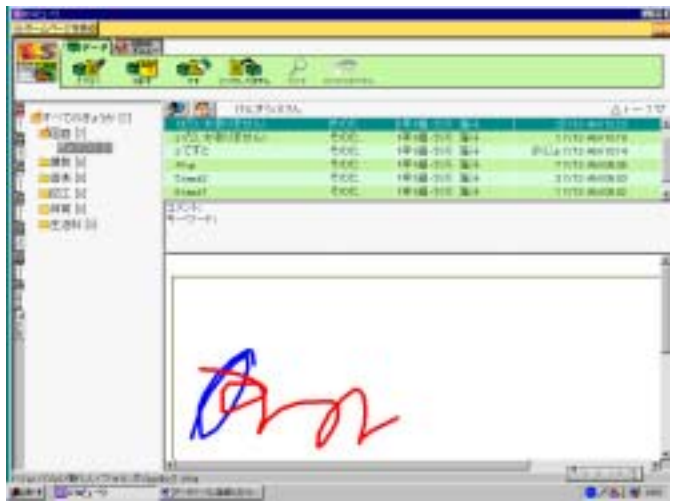